## Datenaustausch zwischen GIS und **Netzleitsystem**

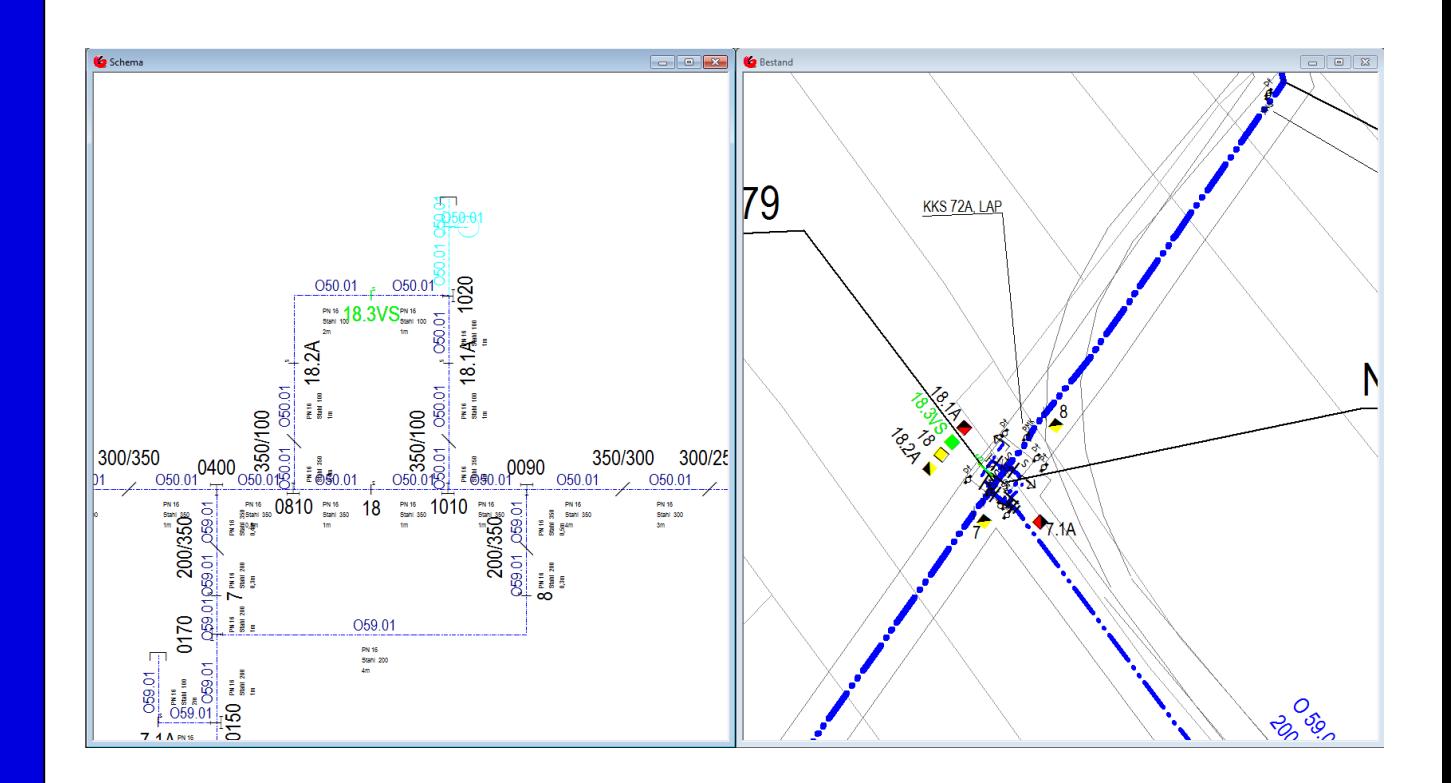

## Produktbeschreibung

Der Datenaustausch ist ein zuverlässiges Werkzeug, um Daten und deren Verbindungen aus einem Netzleitsystem (NLS) abzubilden und im G/Technology darzustellen. Bei der Darstellung werden die Elemente aus dem NLS den Bestandsdaten des G!NIUS zugeordnet. Unter anderem werden Leitungen auf Leitungsabschnitte abgebildet und so reale Leitungslängen ermittelt. Im GIS werden die Objekte entgegen dem Leitsystem lagegenau angezeigt. Im Störungsfall können so genaue Ortsangaben zur Lage gemacht werden.

Durch die Zuordnung der Elemente und eine unterschiedliche Darstellung von übereinstimmenden und nicht gefundenen Leitungen können die Sachbearbeiter im GIS schnell Unstimmigkeiten erkennen.

Dadurch hat der Anwender ein Instrument zur Verbesserung seiner Daten in der Hand.

Die Sicherheit des Netzleitsystems wird durch eine indirekte Übertragung der Daten über eine DMZ gewährleistet. Die Verbindung zur Netzleitstelle wird über einen benannten Client mit einem wenig privilegierten Nutzer an die GIS-Datenbank realisiert. Die Daten und die Funktionalität der Netzleitstelle werden nicht beeinflusst.

Durch die Umsetzung in ein anderes Datenbankschema wird ein kurzer Systemstillstand für die Übernahme erreicht.

Das Programm selbst kann durch die Silent-Technologie sowohl als Windows-Programm in der Oberfläche als auch im Batch-Betrieb laufen, die Fehlerauswertung kann in der Datenbank stattfinden.

Ilmcad GmbH tel. : +49 (0) 3677-6780-0 Langshüttenweg 4 fax : +49 (0) 3677-6780-80 mail: GIS@Ilmcad.de D-98693 Ilmenau web: www.ilmcad.de

## Merkmale

- $\checkmark$  Regelmäßiger Datenaustausch zwischen Netzleitstelle und GIS
- $\checkmark$  Darstellung von Schemaplänen aus dem Netzleitssystem im GIS
- $\checkmark$  Verknüpfung mit dem Bestand
	- > Abbildung von NLS-Elementen auf Bestandselemente (Leitungsabschnitte, Stationen, Sammelschienen, Detailpläne)
	- Bei Abweichungen ist die Zuordnung von konkreten Elementen durch den Nutzer möglich.

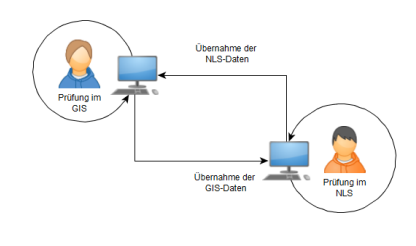

- Der Erfolg kann nach der nächsten Umsetzung leicht optisch geprüft werden. Ungenauigkeiten in den Daten können so leicht erkannt und behoben werden.
- $\triangleright$  Ermittlung realer Leitungslängen möglich
- Darstellung der NLS-Elemente lagerichtig in Kartendarstellung
- Qualitätssicherung beider Systeme durch Sichtbarkeit der Daten und ggf. von Abweichungen im GIS
- $\checkmark$  optionale Anbindung an das ILMQS-Tool
	- Listenabarbeitung von nicht gematchten Objekten
	- Direkte Bearbeitung von Objekten in G/Technology
	- > Zurückstellung von nicht eingemessenen Elementen über einen Status bis zu einen Enddatum
	- $\triangleright$  Ausblendung von nicht matchbaren Elementen
- Sichere Datenübernahme vom NLS
	- $\triangleright$  kein direkter Zugriff vom GIS auf das NLS (über DMZ)
	- Verbindung der Netzleitstelle über einen benannten Client mit einem wenig priviligierten Nutzer an die GIS-Datenbank

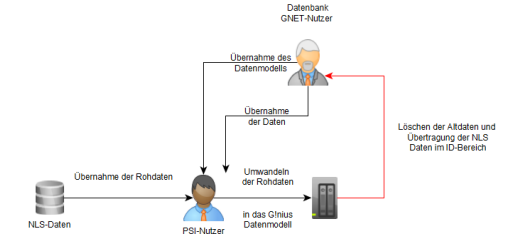

- Effektiv
	- > Durch die Umsetzung in ein anderes Datenbankschema wird nur ein kurzer Stillstand für die Übernahme der Daten erreicht.
- Serverbasiert
- Durch die Silent-Technologie kann das Programm
	- > als Windows-Programm an der Oberfläche oder
	- $\triangleright$  im Batch-Betrieb laufen
	- Fehlerauswertung kann in der Datenbank stattfinden

Ilmcad GmbH tel. : +49 (0) 3677-6780-0 Langshüttenweg 4 fax : +49 (0) 3677-6780-80 mail: GIS@Ilmcad.de D-98693 Ilmenau web: www.ilmcad.de